# Programming Real-Time Embedded systems: C/POSIX and RTEMS

Frank Singhoff

Bureau C-203

University of Brest, France

Lab-STICC UMR CNRS 6285

singhoff@univ-brest.fr

### **Summary**

- 1. Introduction
- 2. Operating systems for Real-Time applications
- 3. Market
- 4. POSIX 1003 Standard
- 5. RTEMS operating system
  - (a) POSIX thread model of RTEMS and fixed priority scheduling
  - (b) Synchronization tools
  - (c) Clocks and timers management
- 6. Real-time design patterns
- 7. Summary
- 8. References

#### Introduction

- Properties/constraints of embedded critical real-time systems:
  - 1. As any real-time systems: functions and timing behavior must be predictable.
  - 2. Extra requirements or constraints:
    - Limited resources: memory footprint, power, ...
    - Reduced accessibility for programmers.
    - High level of autonomy (predictability).
    - Interact with their environment, with sensors/actuators (predictability).
- Various kinds of execution platforms.

#### Introduction

- Future and trends in embedded critical real-time systems:
  - Reduce costs.
  - Use Commercial-off-the-Shelf components (COTS): hardware (multicore Intel processors), operating system (e.g. Linux RT).
  - Embedd complex payloads (e.g. image processing, Artificial Intelligence algorithms).
  - Optimize SWAP.
  - Rethink/review software isolation. Mixed criticality.
  - But keep predictabilty for critical sotfware.
- Strong changes of execution platforms.

### **Summary**

- 1. Introduction
- 2. Operating systems for Real-Time applications
- 3. Market
- 4. POSIX 1003 Standard
- 5. RTEMS operating system
  - (a) POSIX thread model of RTEMS and fixed priority scheduling
  - (b) Synchronization tools
  - (c) Clocks and timers management
- 6. Real-time design patterns
- 7. Summary
- 8. References

# Execution platform (1)

#### Main features/criteria

- Ease access to hardware resources/devices.
- Level of predictability.
- Programming/compiling environment.
- Real-time abstractions: tasks, scheduling, interrupts, synchronization and communication tools, ...
- Support of real-time languages: mainly C, C++ and Ada.
- Portability: by the architecturen the standards (POSIX 1003, Ada 2005).
- Configurability: mandatory versus optional parts. Adaptation to application requirements. Memory footprint.
- Isolation: boundary of memory protection mechanisms.

### Execution platform (2)

#### Types of execution platforms

- Bare-metal runtime: no operating system (OS).
- Real-time operating systems (RTOS): OS but usually no system call and memory protection.
- Real-time unix: OS, system calls, memory protection, spacial isolation.
- Time and space partitioned systems (TSP): both memory and time isolation (by scheduling).

# Execution platform (3)

**Application binary** 

Bare-metal library

Hardware

#### Bare-metal

- Highest level of predictability. Full access to hardware.
- No memory protection : system and application are linked together
- High development cost if system re-design.
- System services; e.g. off-line scheduling, no concurrent tasks.
- Think about a library linked with your application.

# Execution platform (4)

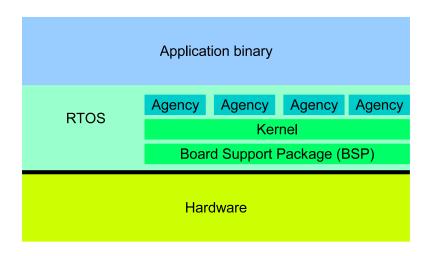

#### RTOS, Real-Time operating system

- High predictability. Full access to hardware.
- Concurrent tasks and online ressource managment (scheduling).
- System needs configuration (agencies). More flexible if system re-design. Portability brought by layers: kernel and BSP.
- No memory protection. Both application tasks and kernel tasks share the same address space.

# Execution platform (5)

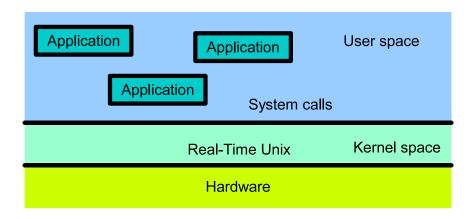

#### Real-time Unix

- A Unix, but with higher preemptivity and real-time scheduling features.
- Lower level of predictibility.
- Usual programming environnment (i.e. no need to cross-compiler).
- Classical Unix Process/thread memory protection: kernel and user space + system calls.

# Execution platform (6)

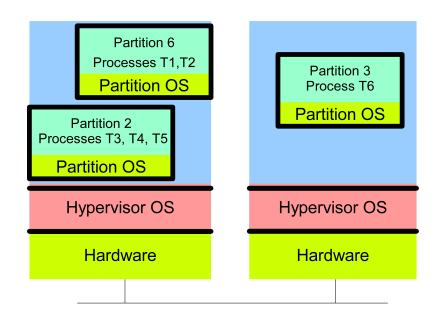

#### Time and space Partitionning execution platform

- Concepts of partitions and processes.
- Enforce both temporal and space isolation.
- 2 levels of OS, of scheduling (off-line partition scheduling + online process scheduling), of communication/synchronization (intra and inter partitions).

# RTOS: Real-time operating system (1)

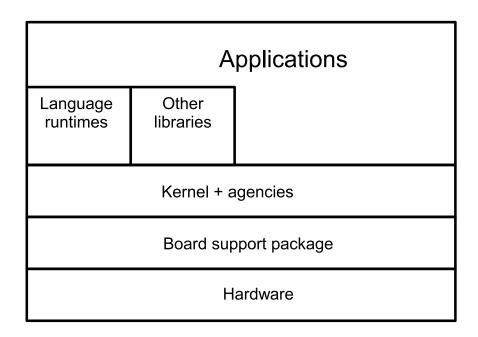

- Portability of programs: layered architecture to increase portability
  - Language runtimes: allow to run a program written with a given language (C or Ada).
  - BSP/Board support package: allows to port a system on different hardware devices/processors. Contains drivers.

# RTOS: Real-time operating system (2)

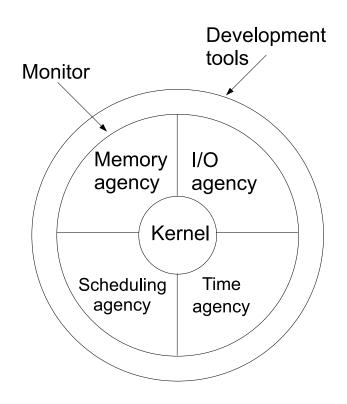

- **Configurability**: required because small amount of resources : we only put into the system the mandatory agencies.
  - Kernel: mandatory part of the monitor.
  - Agencies: optional parts, depending on the hardware, on the application/system requirements.
    Univ. Brest/Lab-STICC
    Page 13/80

# RTOS: Real-time operating system (3)

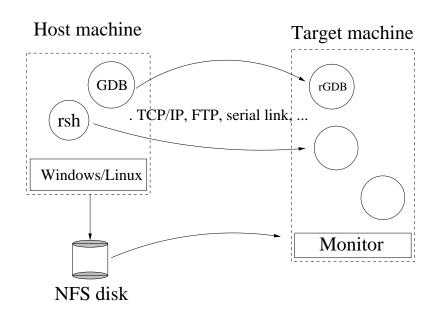

- Cross-compiling: because targets have a limited amount of resource (configurability) and are composed of specific hardware/software (timing behavior).
- Host: where we compile the program.
- Target: where we run the program.

### RTOS: Real-time operating system (4)

#### Performances are a priori known and deterministic

- Allow schedulability analysis (task capacities).
- Use of benchmarks (e.g. Rhealstone, Hartstone, etc).

#### Main criteria

- Latency on interrupt.
- Latency on context switches.
- Latency on preemption.
- Semaphore shuffle (latency between the release of a semaphore and its allocation by a waiting task).
- Worst case response time of each system call, each subprogram of each library, ...
- etc

### **Summary**

- 1. Introduction
- 2. Operating systems for Real-Time applications
- 3. Market
- 4. POSIX 1003 Standard
- 5. RTEMS operating system
  - (a) POSIX thread model of RTEMS and fixed priority scheduling
  - (b) Synchronization tools
  - (c) Clocks and timers management
- 6. Real-time design patterns
- 7. Summary
- 8. References.

# Market (1)

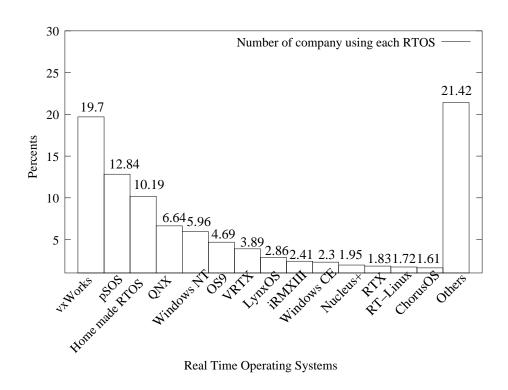

#### Specificities of this market [TIM 00]

- Large number of products: each product is devoted to a very few application types or domains.
- Many "home made" products.

### Market (2)

#### Commercial

- VxWorks (RTOS, large spectrum of use e.g. Pathfinder, french satellite).
- pSOS (RTOS, mobile phone, military systems).
- VRTX (RTOS, mobile phone, military systems).
- LynxOs (real-time unix).
- PikeOS (TSP).

#### Open-source

- OSEK-VDX (RTOS, automotive systems).
- RTEMS (RTOS, space and military applications).
- eCos (RTOS).
- RT-Linux, RTAI, Xenomai (real-time unix).
- POK (TSP).

### **Summary**

- 1. Introduction
- 2. Operating systems for Real-Time applications
- 3. Market
- 4. POSIX 1003 Standard
- 5. RTEMS operating system
  - (a) POSIX thread model of RTEMS and fixed priority scheduling
  - (b) Synchronization tools
  - (c) Clocks and timers management
- 6. Summary
- 7. References.

#### POSIX 1003 standard (1)

- Define a standardized interface of an operating system similar to UNIX [VAH 96].
- Published by ISO and IEEE. Organized in chapters:

| Chapters               | Meaning                              |  |
|------------------------|--------------------------------------|--|
| POSIX 1003.1           | System Application Program Interface |  |
|                        | (e.g. $fork$ , $exec$ )              |  |
| POSIX 1003.2           | Shell and utilities (e.g. sh)        |  |
| POSIX 1003.1b [GAL 95] | Real-time extensions.                |  |
| POSIX 1003.1c [GAL 95] | Threads                              |  |
| POSIX 1003.5           | Ada POSIX binding                    |  |
|                        |                                      |  |

• Each chapter provides a set of services. A service may be mandatory or optional.

Univ. Brest/Lab-STICC Page 20/80

### POSIX 1003 standard (2)

- Example of operating systems providing 1003.1b: Lynx/OS, VxWorks, Solaris, Linux, QNX, etc.. (actually, most of real-time operating systems).
- POSIX 1003.1b services :

| Name                       | Meaning                   |  |
|----------------------------|---------------------------|--|
| _POSIX_PRIORITY_SCHEDULING | Fixed priority scheduling |  |
| _POSIX_REALTIME_SIGNALS    | Real-time signals         |  |
| _POSIX_ASYNCHRONOUS_IO     | Asynchronous I/O          |  |
| _POSIX_TIMERS              | WatchDogs                 |  |
| _POSIX_SEMAPHORES          | Synchronization tools     |  |
| •••                        |                           |  |

### **Summary**

- 1. Introduction
- 2. Operating systems for Real-Time applications
- 3. Market
- 4. POSIX 1003 Standard
- 5. RTEMS operating system
  - (a) POSIX thread model of RTEMS and fixed priority scheduling
  - (b) Synchronization tools
  - (c) Clocks and timers management
- 6. Real-time design patterns
- 7. Summary
- 8. References.

# **Introducing RTEMS (1)**

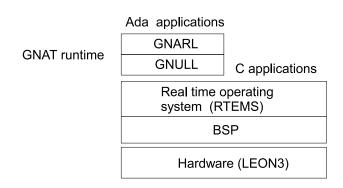

#### RTEMS operating system

- RTEMS: GNU GPL real-time operating system for C and Ada small hard real-time systems.
- Available for numerous BSP (included processor Leon: 32 bits, VHDL open-source, compliant with SPARC).
- RTEMS has several API: native, Itron, POSIX and Ada (GNAT/Ada 2005 compiler from AdaCore).
- Well adapted for space/aircraft applications.
- Cross-compiling: compile on Linux, run on Leon.

# **Introducing RTEMS (2)**

#### RTEMS model of concurrency

- Single process and multiple threads
- One process = one address space. All flows of control (threads) share the same address space.

#### Why one address space only

- Simple memory model implies more deterministic behavior.
- Closed real-time system: only one application started when the system is switched on: no need to isolate several applications.
- Ease flows of control communication and make them efficient.

# **Introducing RTEMS (3)**

#### • Simple RTEMS C program

```
#define CONFIGURE MAXIMUM POSIX THREADS 10
#define CONFIGURE MAXIMUM POSIX MUTEXES 7
#define CONFIGURE_MAXIMUM_POSIX_TIMERS
#define CONFIGURE MAXIMUM POSIX QUEUED SIGNALS 40
#define CONFIGURE APPLICATION NEEDS CLOCK DRIVER
#define CONFIGURE APPLICATION NEEDS TIMER DRIVER
#include <stdio.h>
void* POSIX_Init(void *argument) {
  printf("Hello world RTEMS\n");
  exit(0);
  return NULL:
```

# **Introducing RTEMS (4)**

- POSIX\_Init(): main entry point. High priority level flow of control that initializes the application => the application starts at POSIX\_Init() completion => critical instant (real-time scheduling theory).
- exit(): stops the application. We can switch off the board!
- C macros: to select embedded agencies and resource requirements (number of threads, number of semaphores) => constraints of embedded systems. Defined in system.h in the sequel.

### **Introducing RTEMS (5)**

#### Cross compiling

#make

1. Compile on Linux and generate a SPARC binary:

```
sparc-rtems4.8-gcc --pipe -B/home/singhoff/ADA/rtems-4.8//sparc-rtems
-g -Wall -O2 -g -g -mcpu=cypress -msoft-float
-o o-optimize/hello.exe o-optimize/init.o
sparc-rtems4.8-nm -g -n o-optimize/hello.exe > o-optimize/hello.num
sparc-rtems4.8-size o-optimize/hello.exe
           data
                            dec
                                    hex filename
   text
                    bss
 109840
                   5360 118852 1d044 o-optimize/hello.exe
           3652
#file o-optimize/hello.exe
o-optimize/hello.exe: ELF 32-bit MSB executable, SPARC, version 1 (S)
#file /bin/ls
/bin/ls: ELF 32-bit LSB executable, Intel 80386, version 1 (SYSV),
dynamically linked (uses shared libs), for GNU/Linux 2.6.15, stripped
                                    Univ. Brest/Lab-STICC Page 27/80
```

### Introducing RTEMS (6)

#### Cross-compiling (cont)

- 2. Send the binary to the Board/Leon processor (TCP/IP, serial link, ...).
- 3. Run the program on the board/Leon processor. Software emulator tsim (Leon 3 processor emulator).

```
#tsim o-optimize/hello.exe
TSIM/LEON3 SPARC simulator, version 2.0.15 (evaluation version)
allocated 4096 K RAM memory, in 1 bank(s)
allocated 32 M SDRAM memory, in 1 bank
allocated 2048 K ROM memory
read 2257 symbols
tsim > run
resuming at 0x40000000
** Init start **
** Init end **
Hello world RTEMS
Program exited normally.
tsim > quit
```

### **Summary**

- 1. Introduction
- 2. Operating systems for Real-Time applications
- 3. Market
- 4. POSIX 1003 Standard
- 5. RTEMS operating system
  - (a) POSIX thread model of RTEMS and fixed priority scheduling
  - (b) Synchronization tools
  - (c) Clocks and timers management
- 6. Summary
- 7. References.

#### **POSIX threads with RTEMS (1)**

- Compliant with chapter POSIX 1003.1c. Define both thread and synchronization tools.
- POSIX\_Init(): main thread of the application
- exit(): stops all threads. We can switch off the board!
- A thread inherit scheduling parameters from its creating thread.
- system.h: configure RTEMS kernel according to the number of threads (and semaphores too) => we cannot create threads as much as we want (deterministic system).

#### POSIX threads with RTEMS (2)

pthread\_create | Spawn a thread.

 $pthread\_exit$ 

 $pthread\_cancel$ 

 $pthread\_join$ 

 $pthread\_detach$ 

 $pthread\_sigmask$ 

 $pthread\_kill$ 

Parameters : code, attributes, arg.

Terminate a thread.

Parameters: return code.

pthread\_self Return thread id

Delete a thread.

Parameters: thread id.

Wait for

the completion of a son.

Delete relationship between

a son and its father.

Send a signal to a thread.

Change signal mask

of a thread. Univ. Brest/Lab-STICC Page 31/80

### POSIX threads with RTEMS (3)

```
void* th(void* arg) {
        printf("Thread %d is running\n", pthread_self());
        pthread_exit(NULL);
}
void* POSIX_Init( void *argument) {
 pthread t id1 ,id2;
 if (pthread_create(&id1, NULL, th, NULL)!=0)
  perror("pthread_create1");
 if (pthread_create(&id2, NULL, th, NULL)!=0)
  perror("pthread_create2");
 if (pthread_join(id1,NULL)!=0)
   perror("pthread_join 1");
 if (pthread_join(id2, NULL)!=0)
   perror("pthread join 2");
 printf("End of the application\n");
 exit(0);
```

#### **POSIX threads with RTEMS (4)**

#### Compile and run

```
#make
sparc-rtems4.8-gcc ...
#
#tsim o-optimize/join.exe
tsim> run
Thread 184614914 is running
Thread 184614915 is running
End of application
Program exited normally.
tsim> quit
```

# POSIX 1003 scheduling (1)

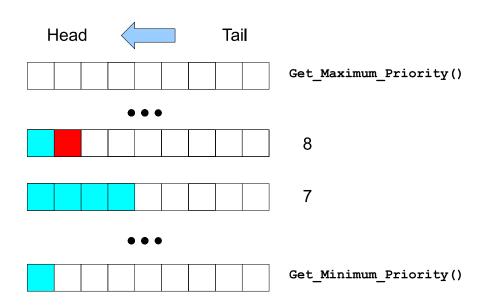

#### POSIX real-time scheduling model

- Preemptive fixed priority scheduling. At least 32 priority levels.
- Scheduling parameters are either inherited (PTHREAD\_INHERIT\_SCHED attribute) of explicitly changed (PTHREAD\_EXPLICIT\_SCHED attribute).
- Two-levels scheduling:
  - 1. Choose the queue which has the highest priority level with at least one ready process/thread.
  - 2. Choose a process/thread from the queue selected in (1) according to a **policy**.

### POSIX 1003 scheduling (2)

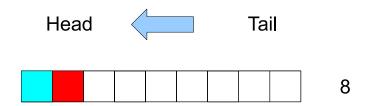

#### POSIX policies:

- 1. *SCHED\_FIFO*: when a thread becomes ready, it is inserted in the tail of its corresponding priority queue. Give the processor to the thread in the head of the queue. When blocked or terminated, a thread leaves the queue and the next process/thread in the queue gets the processor.
- 2. SCHED\_RR: SCHED\_FIFO with a time quantum. A time quantum is a maximum duration that a thread can run on the processor before preemption by an other thread of the same queue. When the quantum is exhausted, the preempted thread is moved to the tail of the queue.
- 3.  $SCHED\_OTHER$ : implementation defined (may implement a time sharing scheduler).

#### POSIX 1003 scheduling (3)

#### Example:

| Task | $C_i$ | $S_i$ | Priority | Policy |
|------|-------|-------|----------|--------|
| a    | 1     | 7     | 1        | FIFO   |
| b    | 5     | 0     | 4        | RR     |
| c    | 3     | 0     | 4        | RR     |
| d    | 6     | 4     | 2        | FIFO   |

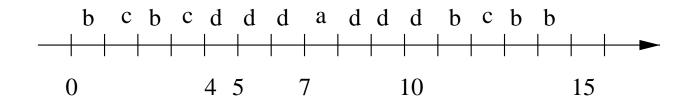

- Quantum SCHED\_RR = 1 unit of time.
- Highest priority level 1.

# POSIX 1003 scheduling (4)

#### POSIX policy

```
#define SCHED_OTHER  0
#define SCHED_FIFO   1
#define SCHED RR   2
```

#### Scheduling parameters

```
struct sched_param
{
   int sched_priority;
   ...
};
```

#### We can perform scheduling parameter updates

- 1. When threads are created (with attribute or inheritance).
- 2. At any time (with specific POSIX functions).

# POSIX 1003 scheduling (5)

 $sched\_get\_priority\_max$ 

 $sched\_get\_priority\_min$ 

 $sched\_rr\_get\_interval$ 

 $sched\_yield$ 

 $pthread\_setschedparam$ 

 $pthread\_getschedparam$ 

Read maximum

priority level

Read minimum

priority level

Read quantum

Release the processor

Assign priority/policy

Read priority/policy

# Thread attributes (1)

- Attributes: properties of a thread that are set at thread creation.
  - Have a default value (e.g. stacksize).

| Attribute name | Meaning                               |
|----------------|---------------------------------------|
| detachstate    | $pthread\_join$ possible or not       |
| schedpolicy    | scheduling policy                     |
| schedparam     | fixed priority (and other parameters) |
| inheritsched   | inheriting scheduling parameters      |
| stacksize      | thread memory requirement             |
| stackaddr      | address of the thread stack           |

- ⇒ Allow to customize threads for real-time systems
  - Specification of resource requirements: memory/stack.
  - Specification of scheduling parameters.

# Thread attributes (2)

•  $pthread\_attr\_t$  type: store attribute data. Must be initialized before thread creation.

pthread\_attr\_init
pthread\_attr\_delete
pthread\_attr\_setATT
pthread\_attr\_getATT

Allocate an attribute
Remove an attribute
Set a value to an attribute
Read the value of an attribute

with ATT, the name of the attribute.

# Thread attributes (3)

```
void * th (void * arg) ...
void* POSIX_Init(void *argument) {
 pthread_attr_t attr;
 pthread t id;
 struct sched_param param;
 pthread attr init(&attr);
 if (pthread_attr_setinheritsched(&attr,PTHREAD_EXPLICIT_SCHED)!=0)
  perror("pthread_attr_setinheritsched");
 if (pthread_attr_setschedpolicy(&attr,SCHED_RR)!=0)
  perror("pthread_attr_setschedpolicy");
param.sched_priority=130;
 if (pthread_attr_setschedparam(&attr,&param)!=0)
  perror("pthread_attr_setschedparam");
 if (pthread_create(&id,&attr,th,NULL)!=0)
  perror("pthread create");
                                          Univ. Brest/Lab-STICC
                                                           Page 41/80
```

- 1. Introduction
- 2. Operating systems for Real-Time applications
- 3. Market
- 4. POSIX 1003 Standard
- 5. RTEMS operating system
  - (a) POSIX thread model of RTEMS and fixed priority scheduling
  - (b) Synchronization tools
  - (c) Clocks and timers management
- 6. Real-time design patterns
- 7. Summary
- 8. References

# Synchronization tools (1)

#### Different types

- 1. Mutexes
- 2. Counting semaphores
- 3. Conditional variables

### Mutexes versus semaphores (1)

#### Mutexes

- Optimized for critical section only:
  - P() and V() of the same mutex in this order only.
  - The task who does the last P() of a mutex must be the one who will do the next V() on that mutex.
  - Inner P() of nested P() of a mutex, called by the same task, may be not blocking.
  - Cannot be used otherwise.
- Most of the time based on efficient hardware mechanisms, i.e. spinlock, test-and-set.

### Mutexes versus semaphores (2)

#### Counting semaphores

- Less efficient than mutexes.
- No priority inheritance (no PCP like protocol).
- Can be used to build any synchronization
  - P() and V() can be called in any order.
  - P() and V() of the same semaphore can be called by different tasks.

# Mutex (1)

- Semaphores that are optimized for critical section.
- Composed of a queue and a boolean.
- Semaphore queue : threads are sorted according to their priority if SCHED\_FIFO or SCHED\_RR.
- Behavior can be tailored with attributes:

| Attribute name | Meaning                  |
|----------------|--------------------------|
| protocol       | Inheritance protocol     |
| pshared        | not used with RTEMS      |
| prioceiling    | PCP/PIP priority ceiling |

- *protocol* can have the following values:
  - PTHREAD\_PRIO\_NONE: blocking order is FIFO.
  - PTHREAD\_PRIO\_INHERIT: blocking order is priority with PIP.
  - PTHREAD\_PRIO\_PROTECT: blocking order is priority with PCP.

# Mutex (2)

```
pthread\_mutex\_init
pthread\_mutex\_lock
pthread\_mutex\_trylock
pthread\_mutex\_unlock
pthread\_mutex\_destroy
pthread\_mutexattr\_init
pthread\_mutexattr\_setATT
```

Initialize a mutex Lock; may be blocking Try to lock; unblocking primitive Unlock Delete a mutex Initialize an attribute Set an attribute Read an attribute

with ATT, the name of the attribute.

 $pthread\_mutexattr\_getATT$ 

# **Counting semaphore (1)**

- Can be used for any synchronization, and not only critical section.
- Semaphore composed of a queue and an integer.
- No attribute.
- Semaphore queue: threads are sorted according to their priority if SCHED\_FIFO or SCHED\_RR.

# Counting semaphore (2)

| sem_init    | Initialize a semaphore       |
|-------------|------------------------------|
| sem_destroy | Delete a semaphore           |
| sem_post    | Unlock semaphore.            |
| sem_wait    | Lock a semaphore ;           |
|             | may be blocking              |
| sem_trywait | Unblocking locking semaphore |

# Counting semaphore (3)

#### • Example:

```
sem t sem;
void* POSIX_Init( void *argument)
  pthread_t id; struct timespec delay;
  if (sem_init(\&sem,0,0)!=0)
   perror("sem_init");
  if (pthread_create(&id, NULL, th, NULL)!=0)
    perror("pthread create");
  delay.tv_sec=4; delay.tv_nsec=0;
  nanosleep(&delay, NULL);
  printf("Main thread %d : unlock thread %d\n",pthread_self(),id);
  if (sem_post(&sem)!=0)
```

# Counting semaphore (4)

#### • Example (cont):

```
void* th(void* arg) {
  printf("thread %d is blocked\n",pthread_self());
  if(sem_wait(&sem)!=0)
    perror("sem_wait");
  printf("thread %d is released\n",pthread_self());
}
```

#### • Compile and run:

```
$make
sparc-rtems4.8-gcc ...
$
$tsim o-optimize/sem.exe
tsim>run
thread 184614914 is blocked
Main thread 184614913 : unlock the thread 184614914
thread 184614914 is released
```

- 1. Introduction
- 2. Operating systems for Real-Time applications
- 3. Market
- 4. POSIX 1003 Standard
- 5. RTEMS operating system
  - (a) POSIX thread model of RTEMS and fixed priority scheduling
  - (b) Synchronization tools
  - (c) Clocks and timers management
- 6. Real-time design patterns
- 7. Summary
- 8. References

## **Clocks and Timers (1)**

#### We look for means to

- Set and read clocks, sometimes with different levels of precision/accuracy.
- Suspend the execution (sleep) of a task.
- Implement periodic releases of periodic tasks.

# Clocks and Timers (2)

- Real-time system may have specific clock hardware.
   POSIX 1003.1b provides a generic interface, for any hardware/operating system.
- Real-time extensions of clock service from POSIX 1003.1b
  - A system may have several "real-time" clocks (CLOCK\_REALTIME identifier).
  - Any POSIX 1003.1b must have at least one "real-time" clock.
  - Constraints on accuracy/precision: at least 20 ms. But actual precision depends on hardware and operating system.
  - Clocks can be used to create timers.

# Clocks and Timers (3)

#### What is a timer

- A timer is an entity that is counting down events.
- A timer as an initial value. When it reaches zero, it usually triggers the execution of a suprogram: RTEMS/POSIX triggers a signal in this case.

#### What is a signal

- Signal: event/message asynchronously sent to a process or a thread. Each signal has a known number (e.g. signal.h).
- Signals can be ignored/masked, pended or delivered. Behavior can be specified by the programmer (signal table).

# Clocks and Timers (4)

 $clock\_gettime$ 

 $clock\_settime$ 

 $clock\_getres$ 

timer\_create

 $timer\_delete$ 

timer\_getoverrrun

 $timer\_settime$ 

 $timer\_gettime$ 

nanos leep

Return current time

Give a value to a clock

Read precision

of a clock

Create a timer

Delete a timer

Return the number

of pending signal for a timer

Start the timer

Read remaining time

before a timer has exhausted

Block a thread

for an amount of time

### Clocks and Timers (5)

#### Example of a timer with SIGALRM signal

```
void *POSIX Init( void *argument) {
  timer_t myTimer;
  struct timespec waittime;
  struct sigaction sig;
  struct itimerspec ti;
  struct sigevent event;
  sigset t mask;
  siq.sa flaqs=0;
  sig.sa handler=handler;
  sigemptyset(&sig.sa_mask);
  sigaction(SIGALRM, &sig, NULL);
  sigemptyset(&mask);
  sigaddset(&mask,SIGALRM);
  sigprocmask(SIG UNBLOCK, &mask, NULL);
```

### **Clocks and Timers (6)**

#### Example of a timer with SIGALRM signal (cont)

```
event.sigev notify=SIGEV SIGNAL;
event.sigev_value.sival_int=0;
event.sigev_signo=SIGALRM;
timer create(CLOCK REALTIME, &event, &myTimer);
ti.it_value.tv_sec=1;
ti.it value.tv nsec=0;
ti.it interval.tv sec=0;
ti.it interval.tv nsec=0;
timer settime(myTimer, 0, &ti, NULL);
printf("Wait for timer ...\n");
waittime.tv sec=10;
waittime.tv nsec=0;
nanosleep(&waittime, NULL);
exit(0);
return NULL;
```

## **Clocks and Timers (7)**

#### Example of a timer with SIGALRM signal (cont)

```
void handler(int sig)
{
     printf("Signal %d received : timer exhausted\n", sig);
}
```

#### Compile and run:

```
$make
sparc-rtems4.8-gcc ...
$tsim o-optimize/alarm.exe
tsim> run
resuming at 0x40000000
Wait for timer ...
Signal 14 received : timer exhausted
Program exited normally.
tsim> q
```

- 1. Introduction
- 2. Operating systems for Real-Time applications
- 3. Market
- 4. POSIX 1003 Standard
- 5. RTEMS operating system
  - (a) POSIX thread model of RTEMS and fixed priority scheduling
  - (b) Synchronization tools
  - (c) Clocks and timers management
- 6. Real-time design patterns
- 7. Summary
- 8. References

#### Real-time design patterns

- **Design pattern:** a general solution to frequent problems in software design. Architecture solution.
- Real-time systems: predictable, including timing (e.g. no dynamic resource allocation), safe (synchronization, redundancy).

#### Examples:

- Private semaphores.
- Queueing messages.
- Redundancy.
- Thread pool.

#### RTEMS POSIX Message queue

```
struct mq_attr {
  long mq_flags;//0 or O_NONBLOCK
  long mq_maxmsg;//Max # messages on queue
  long mq_msgsize;//Max message size
  long mq_curmsgs;//# messages currently in queue
};
```

#### POSIX exchange of asynchronous messages.

- FIFO management of the message in the queue; can be prioritized however.
- Maximum number of message in the queue. Message size is also bounded.
- Read/write of messages can be blocking or not.
- Attribute.
- mq\_setattr, mq\_getattr, mq\_open, mq\_close, mq\_receive, mq\_send

- Monitor: manage access to several resources by a set of tasks/threads.
- Private semaphore = design pattern to implement a monitor.
- Global/atomic allocation of all requested resources.
- Several resources with various requested quantity.

#### Composed of :

- Variables to store the status of the tasks and the resources. Accessed in critical section (need a mutex).
- Counting semaphore, initialized by 0, to block tasks requesting already allocated resources.
- A function to test if the resources are available or not, to update status variables, to block tasks if needed.
- A function to release the resources, to wake up tasks.

```
sem t sempriv[NB TASKS]; /* 1 private semaphore per task */
#define WAIT 1
#define DO_SOMETHING 2
#define USE 3
int status[NB TASKS]; /* Status of the tasks and resources */
int requests[NB TASKS];
int resources=5;
pthread mutex t critical section;
init_monitor() {
     int i;
     pthread_mutex_init(&critical_section, NULL);
     for(i=0;i<NB_TASKS;i++) {</pre>
           sem init(&sempriv[i],0,0);
           status[i]=DO_SOMETHING; requests[i]=0;
```

```
/* Allocate resources for task "id" */
void allocate(int id, int a_request)
     P(critical_section);
     if(resources<a request)</pre>
          status[id]=WAIT;
          requests[id]=a_request;
     else
          status[id]=USE;
          resources=resources-a_request;
          V(sempriv[id]);
     V(critical section);
     P(sempriv[id]);
```

```
/* Release resources for tasks "id" */
void release(int id, int a_request)
     int i;
     P(critical section);
     status[id]=DO_SOMETHING;
     resources=resources+a_request;
     for(i=0;i<NB_TASKS;i++)</pre>
           if( (resources>=requests[i]) && (status[i]==WAIT) )
                resources=resources-requests[i];
                 status[i]=USE; requests[i]=0;
                V(sempriv[i]);
     V(critical section);
```

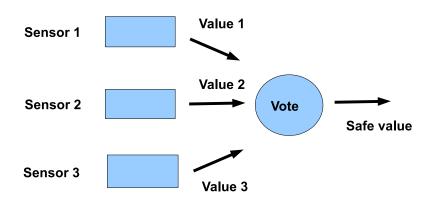

- Tolerance of transient failures: allows to correct wrong values produced by hardware of software components.
- 2 steps: 1) run a function of the system (i.e. a program) several times 2) choose the right answer, which is the most frequent
- Usual case: run 3 instances of the same program to recover 1 fault

```
// Redundant thread signature
typedef int (*voter_type) (void*);
// Attributes
typedef struct pthread_redundancy_attr_t {
  int priority;
  int size;
} pthread redundancy attr t;
// Data to syncronize the threads
typedef struct pthread_redundancy_t{
            waitfor barrier[CONFIGURE REDUNDANCY MAXIMUM VOTING];
  sem t
            completion barrier[CONFIGURE REDUNDANCY MAXIMUM VOTING];
 sem t
  int
            results[CONFIGURE REDUNDANCY MAXIMUM VOTING];
 voter type voters [CONFIGURE REDUNDANCY MAXIMUM VOTING];
 struct
            pthread redundancy attr t attr;
 pthread redundancy t;
```

```
/* Initialization */
int pthread_redundancy_init(struct pthread_redundancy_t* r,
 pthread_redundancy_attr_t attr, ...) {
 for(i=0; i<attr.size; i++) {</pre>
    sem_init(waitfor_barrier[i],0,0);
    sem_init(completion_barrier[i],0,0);
    pthread create(&tid, redundant thread, ...);
/* Redundant thread */
void* redudant_thread(...) {
 while(1) {
    P(waitfor_barrier[ego]);
    if (cont==0)
        pthread exit(NULL);
    results[ego]=voters[ego](arg);
    V(completion barrier[eqo]);
```

```
int pthread redundancy vote(struct pthread redundancy t* r,
    int* result) {
 for(i=0; i<r->attr.size; i++)
   V(waitfor barrier[i]);
 for(i=0; i<r->attr.size; i++)
   P(completion barrier[i]);
 for (i = 0; i < r->attr.size; i++) {
      Analyse results[i] and
         compute the more_frequent
  *result=more_frequent;
  // Return number of errors
 return r->attr.size-number of more frequent;
```

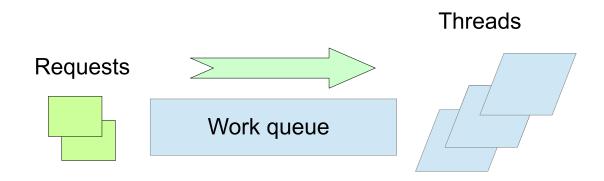

- Allow to serve/compute request from clients.
- Set of thread serving requests: more predictable as no dynamic thread allocation/deallocation, reduce latency, may lead to over-reservation.
- Size of the pool: number of thread ready to work. Size may or may not change during execution time => better to NOT change it for critical real-time systems.
- Clients send request. Clients may pool asynchronously for the responses or wait for for the response (blocked until response).

```
#define CONFIGURE MAXIMUM POOL SIZE
                                        10
typedef void* (*request func t) (void*);
typedef int pthread_pool_request_t;
typedef struct pthread pool attr t {
  int priority;
  int size;
} pthread pool attr t;
typedef struct pthread_pool_t{
 pthread_mutex_t sc;
                  waitfor_request[CONFIGURE_MAXIMUM_POOL_SIZE];
  sem t
  sem t
                  response_isready[CONFIGURE_MAXIMUM_POOL_SIZE];
  void*
                  results[CONFIGURE MAXIMUM POOL SIZE];
 pthread pool t;
```

```
int pthread_pool_request(...,
    pthread_pool_request_t* id)
    P(sc);
    Look for thread i available and
     assign it the work;
    V(sc);
    V(waitfor_request[i]);
```

```
void* pool_thread(void* arg)
  while(1)
    P(waitfor_request[id]);
    Do work;
    P(sc);
    Note work is completed;
    V(sc)
    V(response_isready[id]);
  return NULL;
```

```
void* pthread_pool_response(...,
    pthread_pool_request_t id)
  P(response_isready[id]);
  P(mutex);
  Thread is now available;
  res=result[id];
  V(mutex);
  return res;
```

- 1. Introduction
- 2. Operating systems for Real-Time applications
- 3. Market
- 4. POSIX 1003 Standard
- 5. RTEMS operating system
  - (a) POSIX thread model of RTEMS and fixed priority scheduling
  - (b) Synchronization tools
  - (c) Clocks and timers management
- 6. Real-time design patterns
- 7. Summary
- 8. References

- RTOS: portability (architecture), configurability (resource available), cross-compiling, RTOS adapted to each domain/application.
- RTEMS: one process/several threads, several API including POSIX.
- POSIX API for real-time systems: thread and fixed priority scheduling, semaphore/mutex and inheritance protocols, timer/clock and periodic thread releases. ⇒ may lead to the development of real-time applications that can be compliant with real-time scheduling theory.

- 1. Introduction
- 2. Operating systems for Real-Time applications
- 3. Market
- 4. POSIX 1003 Standard
- 5. RTEMS operating system
  - (a) POSIX thread model of RTEMS and fixed priority scheduling
  - (b) Synchronization tools
  - (c) Timers and signal management
- 6. Summary
- 7. References.

#### References

- [GAL 95] B. O. Gallmeister. *POSIX 4 : Programming for the Real World*. O'Reilly and Associates, January 1995.
- [TIM 00] M. Timmerman. « RTOS Market survey : preliminary result ». *Dedicated System Magazine*, (1):6–8, January 2000.
- [VAH 96] U. Vahalia. UNIX Internals: the new frontiers. Prentice Hall, 1996.